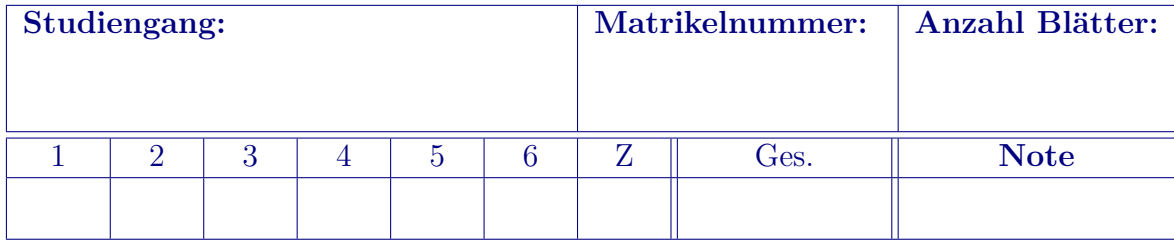

# **Prufungsklausur zum Modul ¨ Höhere Mathematik für Ingenieure 2**

**10. 2. 2020, 8 - 11 Uhr**

**Zugelassene Hilfsmittel:** 2 A4-Blätter *eigene, handschriftliche* Ausarbeitungen aber keine Vorlesungsoder Ubungsmitschriften, ¨ *Formelsammlungen* aber **keine** Lehrbucher, das vorgegebene ¨ *Formelblatt von Grenzwerten, Reihen, Grundintegralen und Integrationsformeln*, *wissenschaftl. Taschenrechner* (kein GTR, **ohne** Computer-Algebra-System).

Bearbeiten Sie bitte *jede* Aufgabe auf einem *separaten* Blatt bzw. auf separaten Blättern. Das Aufgabenblatt ist mit **abzugeben**. Vergessen Sie bitte nicht, auf dem Aufgabenblatt und *jedem* Lösungsblatt Ihre Matrikelnummer *gut leserlich* anzugeben.

Der Lösungsweg ist *stets* anzugeben, er sollte in allen Schritten durch **eigene** Rechnungen deutlich erkennbar, begründet und nachvollziehbar sein. Das gilt insbesondere für auftretende Integrale, die durch Anwendung geeigneter Integrationsmethoden zu lösen sind. Nur dann kann nach detaillierter Bewertung die volle Punktzahl erreicht werden. **Viel Erfolg!**

**Aufgabe 1:** Für 
$$
a \in \mathbb{R}
$$
 sei  $A = \begin{pmatrix} 1 & 0 & -1 \\ 0 & 2 & 0 \\ -4 & 0 & a \end{pmatrix}$ gegeben.

- (a) Ermitteln Sie, für welche a der Vektor  $\vec{v} = (-1, 0, 4)^T$  Eigenvektor von A ist. Geben Sie auch den zugehörigen Eigenwert an.
- (b) Berechnen Sie im Fall *a* = 4 alle Eigenwerte von *A* und jeweils eine Basis des zugehörigen Eigenunterraums. Geben Sie die algebraischen und geometrischen Vielfachheiten aller Eigenwerte an.
- (c) Gibt es eine reguläre Matrix *S* und eine Diagonalmatrix *D*, so dass  $S^{-1}AS = D$ gilt? Geben Sie  $S$  und  $D$  an bzw. begründen Sie deren Nichtexistenz.

## Lösung:

(a) Der Vektor  $\vec{v}$  ist genau dann EV von A, wenn es einen dazugehörigen EW  $\lambda$  gibt mit  $A\vec{v} = \lambda \vec{v}$ , d. h.

$$
A\vec{v} = \begin{pmatrix} -5 \\ 0 \\ 4+4a \end{pmatrix} = \lambda \vec{v} = \begin{pmatrix} -\lambda \\ 0 \\ 4\lambda \end{pmatrix}.
$$

Aus dem Vergleich der ersten Komponenten ergibt sich der EW *λ* = 5, aus der dritten folgt dann  $a = 4$ .

(b) Zur Bestimmung der Eigenwerte betrachten wir die Nullstellen des charakteristi-

schen Polynoms von *A*. Wir haben für  $a = 4$  (Entwicklung nach 2. Zeile)

$$
\det(A - \lambda E) = \det \begin{pmatrix} 1 - \lambda & 0 & -1 \\ 0 & 2 - \lambda & 0 \\ -4 & 0 & 4 - \lambda \end{pmatrix}
$$
  
=  $(2 - \lambda) \det \begin{pmatrix} 1 - \lambda & -1 \\ -4 & 4 - \lambda \end{pmatrix}$   
=  $(2 - \lambda) ((1 - \lambda)(4 - \lambda) - 4)$   
=  $(2 - \lambda)(\lambda^2 - 5\lambda) = (2 - \lambda)\lambda(\lambda - 5),$ 

womit das charakteristische Polynom bereits in Linearfaktoren zerlegt ist. Offenbar sind die Eigenwerte, also die Nullstellen des charakteristischen Polynoms, daher  $\lambda_1 = 2$ ,  $\lambda_2 = 0$  und  $\lambda_3 = 5$ . Alle Nullstellen sind einfach, die algebraische Vielfachheit aller drei Eigenwerte ist daher gleich 1.

Zur Bestimmung der zum EW  $\lambda_1 = 2$  gehörigen Eigenvektoren müssen wir das homogene lineare Gleichungssystem  $(A - 2E)\vec{x} = \vec{0}$  lösen:

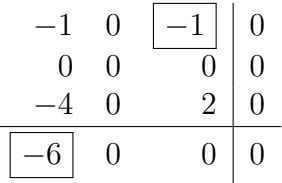

Wir setzen die Nichtleitvariable in der zweiten Spalte als freien Parameter  $x_2 = t$ an und erhalten durch Auflösen der Leitgleichungen  $x_1 = 0$  und  $x_3 = 0$ . Die allgemeine Lösung ist somit

$$
\vec{x} = t \begin{pmatrix} 0 \\ 1 \\ 0 \end{pmatrix} =: t \, \vec{v}_1, t \in \mathbb{R}.
$$

Der Eigenunterraum zu  $\lambda_1$  wird somit vom Vektor  $\vec{v}_1$  aufgespannt, der damit eine Basis dieses Eigenunterraums bildet. Die geometrische Vielfachheit des Eigenwerts  $\lambda_1 = 2$  ist daher 1, also gleich der algebraischen.

Zum EW $\lambda_2 = 0$ haben wir das homogene Gleichungssystem  $(A - 0E)\vec{x} = A\vec{x} = \vec{0}$ zu lösen, also

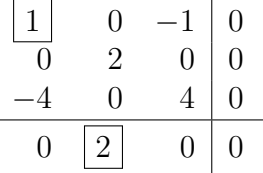

Mit dem freien Parameter  $x_3 = t$  ergibt sich durch Auflösen der Leitgleichungen  $x_2 = 0$  und  $x_1 = t$ , also die allgemeine Lösung

$$
\vec{x} = t \begin{pmatrix} 1 \\ 0 \\ 1 \end{pmatrix} =: t \, \vec{v}_2, t \in \mathbb{R}.
$$

Der Eigenunterraum zu  $\lambda_2$  wird somit von  $\vec{v}_2$  (Basisvektor des Eigenunterraums) aufgespannt, die geometrische Vielfachheit des Eigenwerts  $\lambda_2$  ist also gleich 1.

#### INSTITUT FÜR ANGEWANDTE ANALYSIS – PROF. DR. S. BERNSTEIN

Zum EW  $\lambda_3 = 5$  haben wir schließlich das homogene lineare Gleichungssystem  $(A - 5E)\vec{x} = \vec{0}$ , also

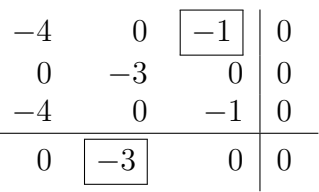

Mit dem freien Parameter  $x_1 = t$  ergibt sich durch Auflösen der Leitgleichungen  $x_2 = 0$  und  $x_3 = -4t$ , also die allgemeine Lösung

$$
\vec{x} = t \begin{pmatrix} 1 \\ 0 \\ -4 \end{pmatrix} =: t \, \vec{v}_3, t \in \mathbb{R}.
$$

Der Eigenunterraum zu  $\lambda_3$  wird somit von  $\vec{v}_3$  (Basisvektor des Eigenunterraums) aufgespannt, die geometrische Vielfachheit des Eigenwerts  $\lambda_3$  ist also gleich 1.

(c) Da die geometrische Vielfachheit jedes Eigenwertes mit der algebraischen übereinstimmt bzw. da es 3 linear unabhängige Eigenvektoren  $\vec{v}_1, \vec{v}_2, \vec{v}_3$  und somit eine Basis des R<sup>3</sup> aus Eigenvektoren von *A* gibt, ist *A* diagonalisierbar. Mit

$$
S = \left(\begin{array}{ccc} 0 & 1 & 1 \\ 1 & 0 & 0 \\ 0 & 1 & -4 \end{array}\right) \text{ und } D = \left(\begin{array}{ccc} 2 & 0 & 0 \\ 0 & 0 & 0 \\ 0 & 0 & 5 \end{array}\right)
$$

(EV-Matrix und entsprechende Diagonalmatrix aus den EW) gilt *S* <sup>−</sup><sup>1</sup>*AS* = *D*.

**Aufgabe 2:** Gegeben sei die Funktion  $z = f(x, y) = (x - 1) \ln(x - y)$ .

**(7 P.)**

- (a) Bestimmen und skizzieren Sie den Definitionsbereich der Funktion.
- (b) Ermitteln Sie die Gleichung der Tangentialebene von *f* an der Stelle (2*,* 1).
- (c) Untersuchen Sie die Funktion auf lokale Extrema.

#### Lösung:

(a) Die einzige Einschränkung des Definitionsbereichs ist wegen des Logarithmus die Bedingung *x* − *y >* 0, also *y < x*. Der Definitionsbereich ist somit die Halbebene unterhalb der Geraden  $y = x$  (ohne diese).

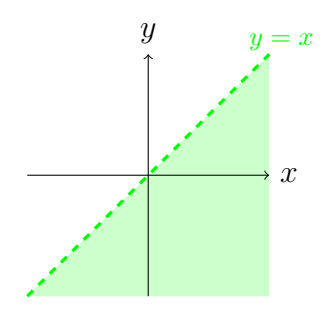

(b) Zunächst ist  $f(2, 1) = 1 \cdot \ln 1 = 0$ .

Für die partiellen Ableitungen erster Ordnung gilt

$$
f_x(x, y) = \ln(x - y) + \frac{x - 1}{x - y},
$$
  $f_y(x, y) = -\frac{x - 1}{x - y}$ 

und somit  $f_x(2, 1) = 1$ ,  $f_y(2, 1) = -1$ . Die Gleichung der Tangentialebene an der Stelle (2*,* 1) lautet also

$$
z = f(2, 1) + f_x(2, 1)(x - 2) + f_y(2, 1)(y - 1)
$$
  
= 0 + (x - 2) - (y - 1) = x - y - 1.

(c) Als notwendige Extremalbedingung setzen wir die ersten partiellen Ableitungen Null:

$$
f_x = \ln(x - y) + \frac{x - 1}{x - y} = 0
$$
\n(1)

$$
f_y = -\frac{x-1}{x-y} \qquad \qquad = 0. \tag{2}
$$

Aus (2) folgt sofort  $x = 1$ . Einsetzen in (1) ergibt  $\ln(1 - y) = 0$ , d. h.  $1 - y = 1$ und somit  $y = 0$ .

Wir haben also den einzigen stationären Punkt  $P = (1, 0)$ .

Zur Prüfung hinreichender Extremalbedingungen in diesem stationären Punkt benötigen wir die partiellen Ableitungen zweiter Ordnung:

$$
f_{xx}(x,y) = \frac{1}{x-y} + \frac{x-y-(x-1)}{(x-y)^2} = \frac{1}{x-y} + \frac{1-y}{(x-y)^2}
$$

$$
f_{xy}(x,y) = f_{yx}(x,y) = -\frac{x-y-(x-1)}{(x-y)^2} = \frac{y-1}{(x-y)^2}
$$

$$
f_{yy}(x,y) = -\frac{x-1}{(x-y)^2} = \frac{1-x}{(x-y)^2}
$$

Im stationären Punkt untersuchen wir nun die Hessematrix

$$
H_f(1,0) = \begin{pmatrix} f_{xx}(1,0) & f_{xy}(1,0) \\ f_{yx}(1,0) & f_{yy}(1,0) \end{pmatrix} = \begin{pmatrix} 2 & -1 \\ -1 & 0 \end{pmatrix}.
$$

Es gilt det  $H_f(1,0) = -1 < 0$ , so dass die Matrix indefinit ist. Daher liegt in *P* kein lokales Extremum, sondern ein Sattelpunkt vor. Die Funktion *f* hat somit gar keine lokalen Extrema.

**Aufgabe 3:** Eine Kurve sei implizit gegeben durch die Gleichung **(7 P.)**

$$
x^2 + 4y^2 - 6x - 8y + 9 = 0.
$$

- (a) Ermitteln Sie alle Kurvenpunkte, in denen die Tangente an die Kurve waagerecht verläuft.
- (b) Bestimmen Sie die Schnittpunkte der Kurve mit der Geraden *x* = 2 und ermitteln Sie den Anstieg der Kurve in diesen Punkten.

#### Lösung:

(a) Gegeben ist die implizite Kurve

$$
f(x,y) = x^2 + 4y^2 - 6x - 8y + 9 = 0.
$$
\n(3)

Waagerechte Tangenten erfüllen die folgenden 2 Bedingungen

$$
f_x = 2x - 6 = 2(x - 3) = 0 \quad \text{und}
$$
 (4)

$$
f_y = 8y - 8 = 8(y - 1) \neq 0.
$$
\n(5)

Wie man leicht sieht ist (4) erfüllt, wenn  $x = 3$  ist. Um alle Punkte zu bestimmen, die auf der impliziten Kurve liegen und für die gilt  $f_x = 0$ , setzen wir  $x = 3$  in (3) ein und berechnen

$$
f(3, y) = 32 + 4y2 - 6 \cdot 3 - 8y + 9 = 4y2 - 8y = 4y(y - 2) = 0,
$$

was erfüllt ist für  $y_1 = 0$  sowie  $y_2 = 2$ , und erhalten die Punkte  $P_1 = (3, 0)$  und *P*<sup>2</sup> = (3*,* 2)*.* In diesen beiden Punkten liegen senkrechte Tangenten vor, weil in diesen  $f_x = 0$  und  $f_y \neq 0$  gilt.

(b) Die Schnittpunkte von  $x = 2$  und  $f(x, y) = 0$  bestimmt man aus

$$
f(2, y) = 4 + 4y^{2} - 12 - 8y + 9 = 4y^{2} - 8y + 1 = 0
$$
  

$$
\iff y^{2} - 2y - \frac{1}{4} = 0 \iff y_{1/2} = 1 \pm \sqrt{1 - \frac{1}{4}} = 1 \pm \frac{\sqrt{3}}{2}.
$$

Damit ergeben sich die Punkte *P*1(2*,* 1 −  $\sqrt{3}$  $\frac{\sqrt{3}}{2}$ ) und  $P_2(2, 1 +$  $\sqrt{3}$ 2 )*.* Der Anstieg der Tangente ergibt sich aus (4) und (5):

$$
m = -\frac{f_x(x, y)}{f_y(x, y)} = -\frac{2(x - 3)}{8(y - 1)}, \text{ somit}
$$

$$
m(P_1) = \frac{-2(2 - 3)}{8(1 - \frac{\sqrt{3}}{2} - 1)} = -\frac{2}{8 \cdot \frac{\sqrt{3}}{2}} = -\frac{1}{2\sqrt{3}} \text{ und}
$$

$$
m(P_2) = \frac{-2(2 - 3)}{8(1 + \frac{\sqrt{3}}{2} - 1)} = \frac{2}{8 \cdot \frac{\sqrt{3}}{2}} = \frac{1}{2\sqrt{3}}.
$$

**Aufgabe 4:** (a) Bestimmen Sie die allgemeine Lösung  $y(x)$  der Differentialgleichung  $y' + 3x^2y = x^2$ . **(8 P.)** (b) Ermitteln Sie die Lösung  $y(x)$  der Anfangswertaufgabe

$$
y'' - 4y + 2x^2 = 0, \t y(0) = 0, \t y'(0) = 2.
$$

#### Lösung:

(a) **Variante 1:**

Es handelt sich um eine inhomogene lineare Dgl. erster Ordnung – man kann daher nach dem allgemeinen Schema die Lösung als Summe aus der allgemeinen Lösung der zugehörigen homogenen Dgl. und einer speziellen Lösung der inhomogenen Dgl. bestimmen.

Die homogene Dgl. kann durch *Trennung der Veränderlichen* gelöst werden (der Ansatz e*λx* ist bei den hier vorliegenden *variablen* Koeffizienten nicht geeignet):

Schreiben wir die Ableitung  $y'$  in der Form  $\frac{dy}{dx}$ , so erhalten wir

$$
\frac{dy}{dx} = -3x^2y
$$
  
\n
$$
\frac{dy}{y} = -3x^2 dx \qquad \text{(falls } y \neq 0)
$$
  
\n
$$
\int \frac{dy}{y} = -\int 3x^2 dx
$$
  
\n
$$
\ln|y| = -x^3 + c_1, \quad c_1 \in \mathbb{R}
$$
  
\n
$$
|y| = c_2e^{-x^3}, \quad c_2 = e^{c_1} > 0
$$
  
\n
$$
y = c_3e^{-x^3}, \quad c_3 = \pm c_2 \neq 0.
$$

Der Fall  $y \equiv 0$  muss noch gesondert überprüft werden – durch Einsetzen in die ursprüngliche Dgl. erkennt man, dass dieser ebenfalls eine Lösung darstellt, so dass sich insgesamt die allgemeine Lösung der homogenen Dgl.  $y_h = ce^{-x^3}$  mit  $c \in \mathbb{R}$  ergibt.

Eine spezielle Lösung  $y_s$  der inhomogenen Dgl. erhält man daraus durch Variation der Konstanten mit dem Ansatz *ys*(*x*) = *c*(*x*)e<sup>−</sup>*<sup>x</sup>* 3 . Einsetzen in die Dgl. liefert

$$
\underbrace{c'(x)e^{-x^3} - 3x^2c(x)e^{-x^3}}_{y'_s(x)} + 3x^2c(x)e^{-x^3} = x^2
$$
  

$$
c'(x)e^{-x^3} = x^2
$$
  

$$
c'(x) = x^2e^{x^3}
$$
  

$$
c(x) = \int x^2e^{x^3} dx \sum_{\substack{\text{slubst. } t=x^3, \\ \text{d}t=3x^2 dx}} \frac{1}{3} \int e^t dt = \frac{1}{3}e^t = \frac{1}{3}e^{x^3}
$$

(die Integrationskonstante kann hier entfallen, da nur *eine spezielle* Lösung gesucht wurde). Somit haben wir die spezielle Lösung  $y_s(x) = \frac{1}{3}$ .

Bemerkung: Der "Ansatz vom Typ der rechten Seite"  $y_s(x) = ax^2 + bx + c$  würde hier rein zufällig auch ein richtiger Englischen frein zufällig richtiges Ergebnis liefern, funktioniert aber im Allgemeinen bei linearen Differentialgleichungen mit *variablen* Koeffizienten nicht und führt daher zum Abzug von 0.5 Punkten.

Die allgemeine Lösung der inhomogenen Dgl. ergibt sich dann durch

$$
y = y_s + y_h = \frac{1}{3} + ce^{-x^3}, \quad c \in \mathbb{R}.
$$

## **Variante 2:**

Man kann hier durch geeignetes Ausklammern effizienter auch die *gesamte* Diffe-

rentialgleichung durch *Trennung der Veränderlichen* lösen:

$$
y' = \frac{dy}{dx} = x^2 - 3x^2y = x^2(1 - 3y)
$$
  
\n
$$
\frac{dy}{1 - 3y} = x^2 dx \quad \text{(wenn } y \neq 1/3)
$$
  
\n
$$
\int \frac{dy}{1 - 3y} = \int x^2 dx
$$
  
\n
$$
-\frac{1}{3} \ln|1 - 3y| = \frac{x^3}{3} + c_1, \quad c_1 \in \mathbb{R}
$$
  
\n
$$
\ln|1 - 3y| = -x^3 + c_2, \quad c_1 = -3c_1 \in \mathbb{R}
$$
  
\n
$$
|1 - 3y| = c_3 e^{-x^3}, \quad c_3 = e^{c_2} > 0
$$
  
\n
$$
1 - 3y = c_4 e^{-x^3}, \quad c_4 = \pm c_3 \neq 0
$$
  
\n
$$
1 - 3y = c_5 e^{-x^3}, \quad c_5 \in \mathbb{R} \quad \text{(da auch } y = 1/3 \text{ Lösung ist)}
$$
  
\n
$$
y = \frac{1}{3} + c e^{-x^3}, \quad c = -\frac{c_5}{3} \in \mathbb{R}.
$$

(b) Durch Umschreiben in  $y'' - 4y = -2x^2$  erkennt man, dass es sich wiederum um eine inhomogene *lineare* Dgl. handelt, also ist die allgemeine Lösung die Summe aus einer speziellen Lösung dieser Gleichung und der allgemeinen Lösung der zugehörigen homogenen Dgl.

Die homogene Dgl. *y<sup>n</sup>* − 4*y* = 0 hat *konstante Koeffizienten*, daher führt hier der Ansatz  $y_h = e^{\lambda x}$  zum Ziel, wobei  $\lambda$  Nullstelle des charakteristischen Polynoms der Dgl. sein muss, also

$$
\lambda^2 - 4 = 0.
$$

Wir erhalten  $\lambda_{1,2} = \pm 2$ , also zwei *einfache* reelle Nullstellen. Aus dem Ansatz ergeben sich die Lösungen  $y_1(x) = e^{2x}$  und  $y_2(x) = e^{-2x}$ . Die allgemeine Lösung der homogenen Dgl. besteht dann aus den Linearkombinationen dieser beiden Lösungen, die ein Fundamentalsystem bilden:

$$
y_h = c_1 y_1(x) + c_2 y_2(x) = c_1 e^{2x} + c_2 e^{-2x}, \quad c_1, c_2 \in \mathbb{R}.
$$

Eine *spezielle Lösung* der *inhomogenen* Dgl. können wir wegen der konstanten Koeffizienten durch Ansätze vom Typ der rechten Seite −2*x*<sup>2</sup> finden. Stellen wir diese in der allgemeinsten von uns behandelten Form  $e^{\alpha x} \cos(\beta x) R_m(x)$  mit einem Polynom *R<sup>m</sup>* vom Grad *m* dar, so haben wir

$$
r(x) = e^{0x} \cos(0x) R_2(x)
$$
, wobei  $R_2(x) = -2x^2$ .

Zunächst testen wir auf den Resonanzfall. Dieser läge vor, wenn (in obigen Bezeichnungen)  $\alpha + i\beta$  eine Nullstelle des charakteristischen Polynoms wäre. Hier ist  $\alpha = \beta = 0$ , somit  $\alpha + i\beta = 0$  keine Nullstelle des charakteristischen Polynoms, so dass kein Resonanzfall vorliegt und wir mit dem Standardansatz

$$
y_s(x) = e^{0x} \cos(0x) T_2(x) = T_2(x) = ax^2 + bx + c
$$

auskommen. Somit ist  $y'_{s}(x) = 2ax + b$  und  $y''_{s}(x) = 2a$ . Einsetzen in die Dgl. führt zu

$$
2a - 4(ax^2 + bx + c) = -4ax^2 - 4bx + 2a - 4c = -2x^2.
$$

Durch Koeffizientenvergleich ergibt sich  $-4a = -2$ , also  $a = \frac{1}{2}$  $\frac{1}{2}$ ,  $b = 0$  und  $1 - 4c = 0$ , also  $c = \frac{1}{4}$  $\frac{1}{4}$ .

Damit ist  $y_s(x) = \frac{x^2}{2} + \frac{1}{4}$  $\frac{1}{4}$ . Die allgemeine Lösung der inhomogenen Dgl. ist somit

$$
y(x) = y_s(x) + y_h(x) = \frac{x^2}{2} + \frac{1}{4} + c_1 e^{2x} + c_2 e^{-2x}, \quad c_1, c_2 \in \mathbb{R}.
$$

Für ihre Ableitung gilt

$$
y'(x) = x + 2c_1e^{2x} - 2c_2xe^{-2x}, \quad c_1, c_2 \in \mathbb{R}.
$$

Einsetzen der Anfangsbedingung ergibt zur Bestimmung der Konstanten *c*<sup>1</sup> und *c*<sup>2</sup> das lineare Gleichungssystem

$$
y(0) = \frac{1}{4} + c_1 + c_2 = 0
$$
  

$$
y'(0) = 2c_1 - 2c_2 = 2
$$

mit den Lösungen  $c_1 = \frac{3}{8}$  $\frac{3}{8}$ ,  $c_2 = -\frac{5}{8}$  $\frac{5}{8}$ , die Lösung des Anfangswertproblems ist also

$$
y(x) = \frac{x^2}{2} + \frac{1}{4} + \frac{3}{8}e^{2x} - \frac{5}{8}e^{-2x}.
$$

**Aufgabe 5: (7 P.)** Gegeben seien die Kurve  $\vec{\gamma}$ :  $[0, \frac{\pi}{2}]$  $\left[ \frac{\pi}{2} \right] \rightarrow \mathbb{R}^2 \text{ mit } \vec{\gamma}(t) = \begin{pmatrix} 1 + 2\sin(t) \\ \sin(t) - 1 \end{pmatrix}$  $\sin(t) - 1$  $\setminus$ und das Vektorfeld  $\vec{v}(x, y) = \begin{pmatrix} 3(2x - y)^2 \\ 6x(y - x) + 1 \end{pmatrix}$ .

- (a) Berechnen Sie die Länge von  $\vec{\gamma}$ .
- (b) Besitzt das Vektorfeld  $\vec{v}$  eine Stammfunktion? Wenn ja, bestimmen Sie diese.
- (c) Bestimmen Sie das Integral *~γ*  $\vec{v} \cdot d\vec{x}$ .

#### Lösung:

erfullt, da ¨

(a) Wir haben  $\vec{\gamma}'(t) = \begin{pmatrix} 2\cos t \\ -\cos t \end{pmatrix}$ cos*t*  $\setminus$ , somit ist das skalare Bogenelement gleich

$$
ds = |\vec{\gamma}'(t)| dt = \sqrt{4 \cos^2 t + \cos^2 t} dt = \sqrt{5 \cos^2 t} dt
$$
  
=  $\sqrt{5} |\cos t| dt = \sqrt{5} \cos t dt$ ,

 $da \cos t$  im Parameterintervall nichtnegativ ist. Die Kurvenlänge ist dann

$$
L = \int_{\vec{\gamma}} ds = \sqrt{5} \int_0^{\pi/2} \cos t dt = \sqrt{5} \sin t \Big|_0^{\pi/2} = \sqrt{5}.
$$

(b) Das Vektorfeld  $\vec{v} =$  $\int$ *P Q*  $\setminus$ mit  $P(x, y) = 3(2x - y)^2$  und  $Q(x, y) = 6x(y - x) + 1$ ist in ganz  $\mathbb{R}^2$  (einfach zusammenhängendes Gebiet) definiert, für die Wegunabhängigkeit ist daher die *Integrabilitätsbedingung*  $\frac{\partial P}{\partial y} = \frac{\partial Q}{\partial x}$  hinreichend. Diese ist

$$
\frac{\partial P(x,y)}{\partial y} = -6(2x - y) = \frac{\partial Q(x,y)}{\partial x} = 6y - 12x.
$$

 $\vec{v}$  besitzt also eine Stammfunktion  $F$ , d. h. eine skalare Funktion  $F$  zweier Variabler, für die  $F_x = P$  und  $F_y = Q$  gilt. Wir ermitteln eine solche mit der *Ansatzmethode*: Zunächst erhalten wir durch Integration der ersten Gleichung bezüglich *x* die Beziehung

$$
F(x, y) = \int P(x, y) dx = 3 \int (2x - y)^2 dx
$$
  
=  $\frac{1}{2} (2x - y)^3 + c(y).$ 

Dabei ist *c*(*y*) der Ansatz für die noch von *y* abhängige Integrationskonstante. Zu deren Bestimmung setzen wir den für  $F(x, y)$  erhaltenen Ausdruck in  $F_y = Q$  ein und bekommen

$$
F_y(x, y) = -\frac{3}{2}(2x - y)^2 + c'(y) \stackrel{!}{=} 6x(y - x) + 1
$$

$$
-6x^2 + 6xy - \frac{3}{2}y^2 + c'(y) = 6xy - 6x^2 + 1
$$

$$
c'(y) = 1 + \frac{3}{2}y^2,
$$

woraus nach Integration bezüglich y die Gleichung

$$
c(y) = y + \frac{1}{2}y^3 + c, \quad c \in \mathbb{R},
$$

folgt. Alle Stammfunktionen *F* sind somit von der Form

$$
F(x,y) = \frac{1}{2}(2x - y)^3 + y + \frac{1}{2}y^3 + c, \quad c \in \mathbb{R}.
$$

(c) Nachdem die Wegunabh¨angigkeit gezeigt und eine Stammfunktion berechnet ist, kann man das Kurvenintegral 2. Art am schnellsten durch Einsetzen von Anfangspunkt  $\vec{\gamma}(0) = (1, -1)$  und Endpunkt  $\vec{\gamma}(\pi/2) = (3, 0)$  der Kurve in eine beliebige Stammfunktion (z. B. mit  $c = 0$ ) bestimmen:

$$
\int_{\vec{\gamma}} \vec{v} \, d\vec{x} = F(3,0) - F(1,-1) = 96.
$$

**Aufgabe 6:** Gegeben sei der ebene Bereich *B*, der von der Funktion *y* = **(6 P.)** √  $1 - x^2$ sowie den Geraden *y* =  $\frac{1}{\sqrt{2}}$ 3  $x \text{ und } y =$  $\frac{-1}{\sqrt{2}}$ 3 *x* begrenzt wird.

- (a) Skizzieren Sie den Bereich *B*.
- (b) Berechnen Sie den Fl¨acheninhalt *A* von *B*. Bestimmen Sie dann die *y*-Koordinate des geometrischen Schwerpunktes (0*, yS*) von *B* mittels eines Bereichsintegrals unter Benutzung geeigneter Koordinaten. Verwenden Sie die Beziehung

$$
y_S = \frac{1}{A} \iint\limits_B y \, \mathrm{d}(x, y).
$$

### Lösung:

(a) Der Graph der Funktion  $y =$ √ 1 −  $x^2$  ist die obere Hälfte des Einheitskreises mit der Gleichung  $x^2 + y^2 = 1$ , die Gerade  $y = \frac{1}{\sqrt{2}}$  $\frac{1}{3}x$  geht durch den Ursprung mit dem Anstiegswinkel arctan  $\left(\frac{1}{\sqrt{2}}\right)$ 3  $= \frac{\pi}{6}$  $\frac{\pi}{6}$ , die andere Gerade liegt spiegelbildlich dazu. (Man sieht hier schon aufgrund der Symmetrie, dass die *x*-Koordinate des Schwerpunkts 0 sein muss.)

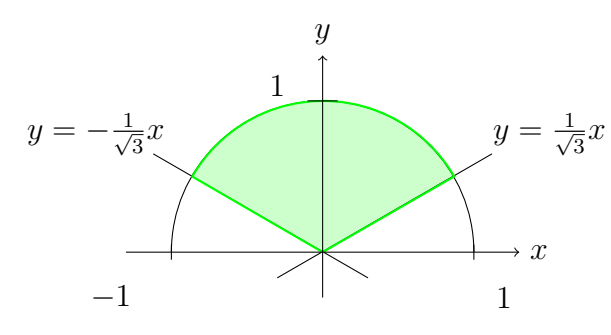

(b) Der Bereich *B* ist ein Kreissektor mit dem Radius 1 und dem Öffnungswinkel  $\frac{2\pi}{3}$ , seine Fläche ist daher ein Drittel der Fläche des Einheitskreises:  $A = \frac{1}{3}$  $\frac{1}{3}\pi \cdot 1^2 = \frac{\pi}{3}$  $\frac{\pi}{3}$ .

Wir verwenden zur Berechnung des Integrals am besten Polarkoordinaten:

$$
x = r \cos \varphi, \qquad y = r \sin \varphi.
$$

Zu beachten ist, dass der Betrag der Funktionaldeterminante  $\begin{array}{c} \begin{array}{c} \begin{array}{c} \end{array} \\ \begin{array}{c} \end{array} \end{array} \end{array}$ *∂*(*x, y*) *∂*(*r, ϕ*)  $\vert$  = *r* mit unter das Integral kommt. Als Integrationsgrenzen erhält man

$$
\frac{\pi}{6} \le \varphi \le \frac{5\pi}{6}, \qquad 0 \le r \le 1.
$$

Damit folgt

$$
y_S = \frac{3}{\pi} \iint\limits_B y \, d(x, y) = \frac{3}{\pi} \int_{\pi/6}^{5\pi/6} \int_0^1 r^2 \sin \varphi \, dr \, d\varphi
$$
  
=  $\frac{3}{\pi} \int_{\pi/6}^{5\pi/6} \sin \varphi \cdot \frac{r^3}{3} \Big|_{r=0}^1 d\varphi = \frac{1}{\pi} \left( -\cos \varphi \right) \Big|_{\pi/6}^{5\pi/6} = \frac{1}{\pi} \left( \frac{\sqrt{3}}{2} + \frac{\sqrt{3}}{2} \right) = \frac{\sqrt{3}}{\pi}.$ 

**Zusatzaufgabe: (3 P.)**

Bei einem geraden Kreiskegel werde der Radius *r* und die Höhe *h* jeweils mit einem maximalen relativen Fehler von  $1\%$  gemessen. Ermitteln Sie (näherungsweise durch Verwendung des totalen Differentials) eine obere Schranke für den prozentualen Fehler des daraus berechneten Volumens.

## Lösung:

Das Volumen des Kegels ist  $V(r, h) = \frac{1}{2}$ 3 *πr*<sup>2</sup>*h*. Die absoluten Messfehler von *r* und *h* seien  $\Delta r$  bzw.  $\Delta h$ . Die relativen Fehler  $\left|\frac{\Delta r}{r}\right|$  $\frac{\Delta r}{r}$  und  $\frac{\Delta h}{h}$  $\frac{\Delta h}{h}$  sind nach Voraussetzung nicht größer als  $1\% = 0.01$ . Die partiellen Ableitungen von  $V(r, h)$  sind

$$
V_r(r, h) = \frac{2}{3}\pi rh
$$
,  $V_h(r, h) = \frac{\pi r^2}{3}$ .

Wir nähern den absoluten Fehler  $\Delta V$  des berechneten Volumens durch das totale Differential d*V* an:

$$
\Delta V \approx \mathrm{d}V = V_r \cdot \Delta r + V_h \cdot \Delta h = \frac{2}{3}\pi rh \cdot \Delta r + \frac{\pi r^2}{3} \cdot \Delta h.
$$

Für den relativen Fehler von  $V$  ergibt sich dann die Näherung

$$
\frac{\Delta V}{V} \approx \frac{\mathrm{d}V}{V} = \frac{\frac{2}{3}\pi rh \cdot \Delta r + \frac{\pi r^2}{3} \cdot \Delta h}{\frac{1}{3}\pi r^2 h} = \frac{2\Delta r}{r} + \frac{\Delta h}{h}.
$$

Uns interessiert eine betragsmäßige Abschätzung des Fehlers, wobei wir noch nach der Dreiecksungleichung den Betrag der Summe durch die Summe der Beträge nach oben abschätzen:

$$
\left|\frac{\Delta V}{V}\right| \approx \left|\frac{\mathrm{d}V}{V}\right| = \left|\frac{2\Delta r}{r} + \frac{\Delta h}{h}\right| \le \left|\frac{2\Delta r}{r}\right| + \left|\frac{\Delta h}{h}\right| \le 2 \cdot 0.01 + 0.01 = 0.03 = 3\%.
$$